## Package 'ggpval'

July 11, 2022

Type Package

Title Annotate Statistical Tests for 'ggplot2'

Version 0.2.5

Description Automatically performs desired statistical tests (e.g. wilcox.test(), t.test()) to compare between groups,

and adds the resulting p-values to the plot with an annotation bar. Visualizing group differences are frequently performed by boxplots, bar plots, etc. Statistical test results are often needed to be annotated on these plots. This package provides a convenient function that works on 'ggplot2' objects, performs the desired statistical test between groups of interest and annotates the test results on the plot.

#### URL <https://github.com/s6juncheng/ggpval>

License GPL-3 Encoding UTF-8 Imports ggplot2, data.table Suggests knitr, rmarkdown, markdown, testthat VignetteBuilder knitr RoxygenNote 7.1.1 NeedsCompilation no Author Jun Cheng [aut, cre] Maintainer Jun Cheng <s6juncheng@gmail.com> Repository CRAN

Date/Publication 2022-07-11 17:10:02 UTC

### R topics documented:

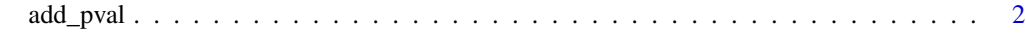

**Index** [4](#page-3-0)

<span id="page-1-0"></span>

#### Description

Add p-values to ggplot objects.

#### Usage

```
add_pval(
 ggplot_obj,
 pairs = NULL,
  test = "wilcox.test",
 heights = NULL,
 barheight = NULL,
  textsize = 5,
 pval_text_adj = NULL,
  annotation = NULL,
  log = FALSE,
 pval_star = FALSE,
 plotly = FALSE,
  fold_change = FALSE,
 parse_text = NULL,
 response = "infer",
  ...
)
```
#### Arguments

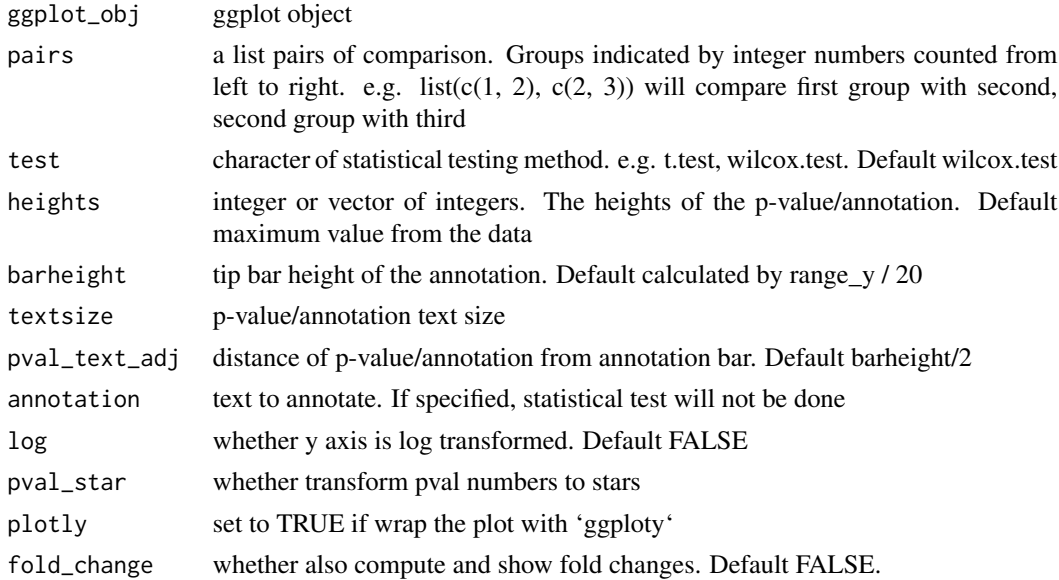

#### add\_pval 3

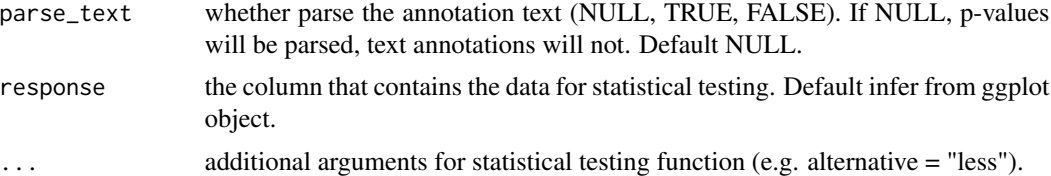

#### Examples

```
library(ggplot2)
library(ggpval)
data("PlantGrowth")
plt <- ggplot(PlantGrowth, aes(group, weight)) +
 geom_boxplot()
add_pval(plt, pairs = list(c(1, 3)), test='wilcox.test')
```
# <span id="page-3-0"></span>Index

add\_pval, [2](#page-1-0)